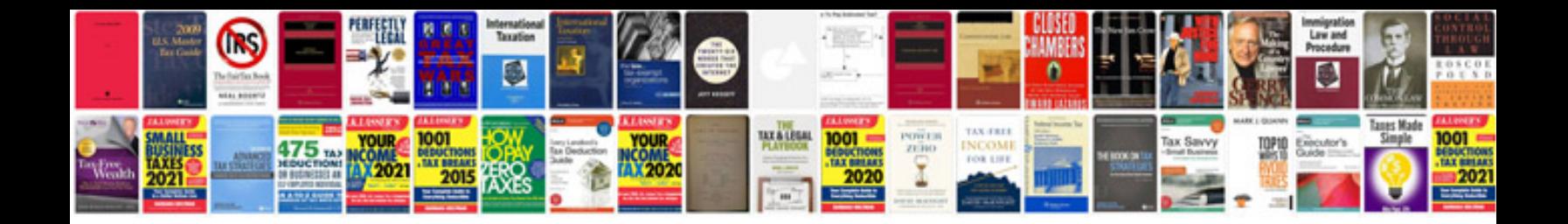

**Como transformar em word online gratis**

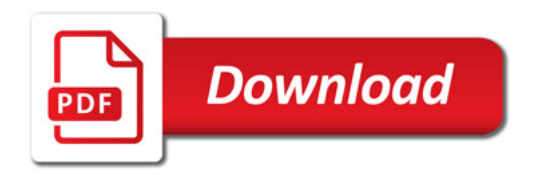

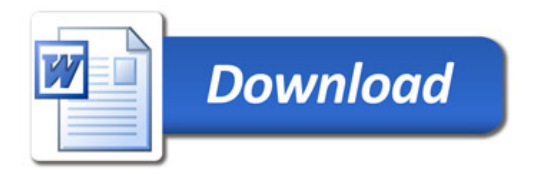